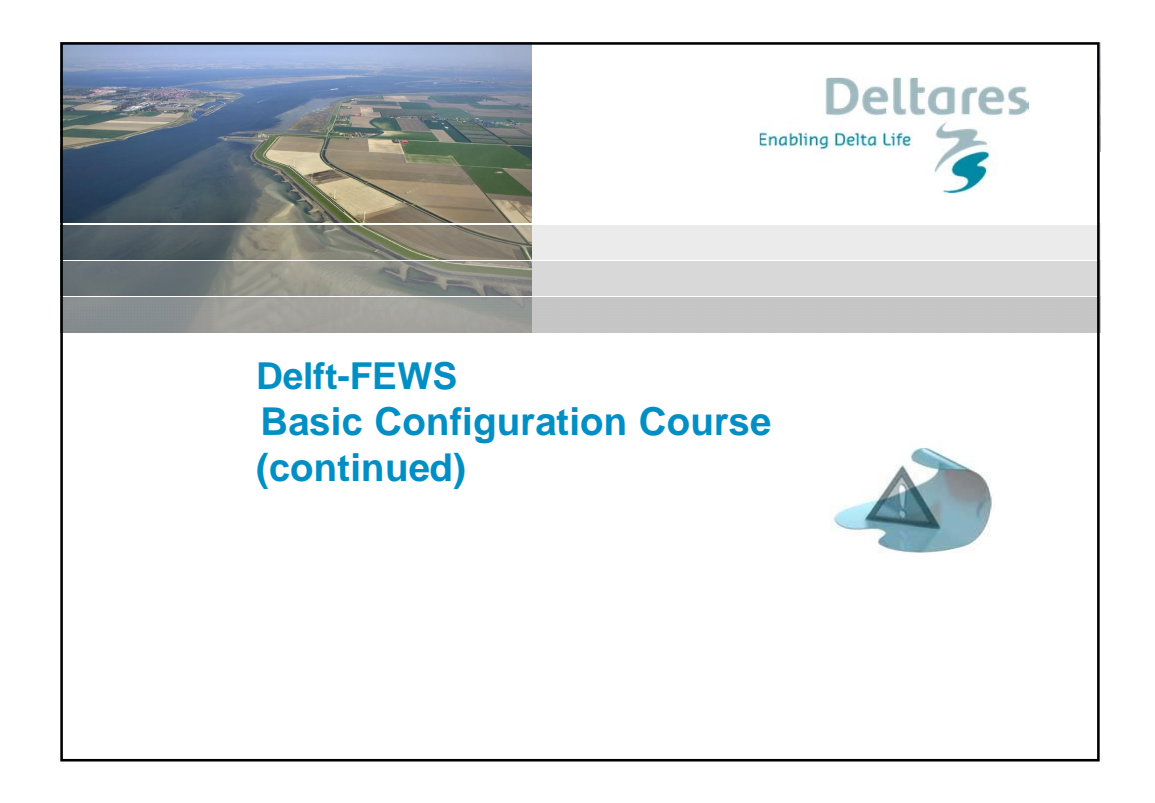

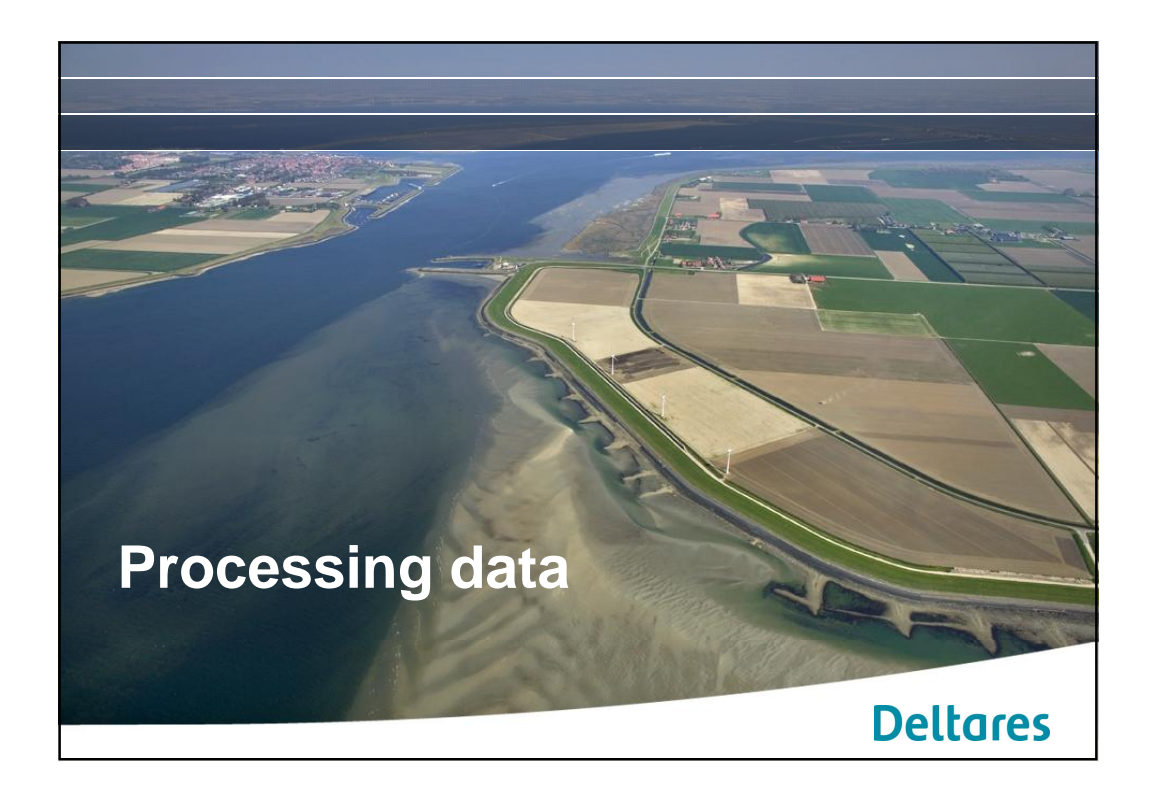

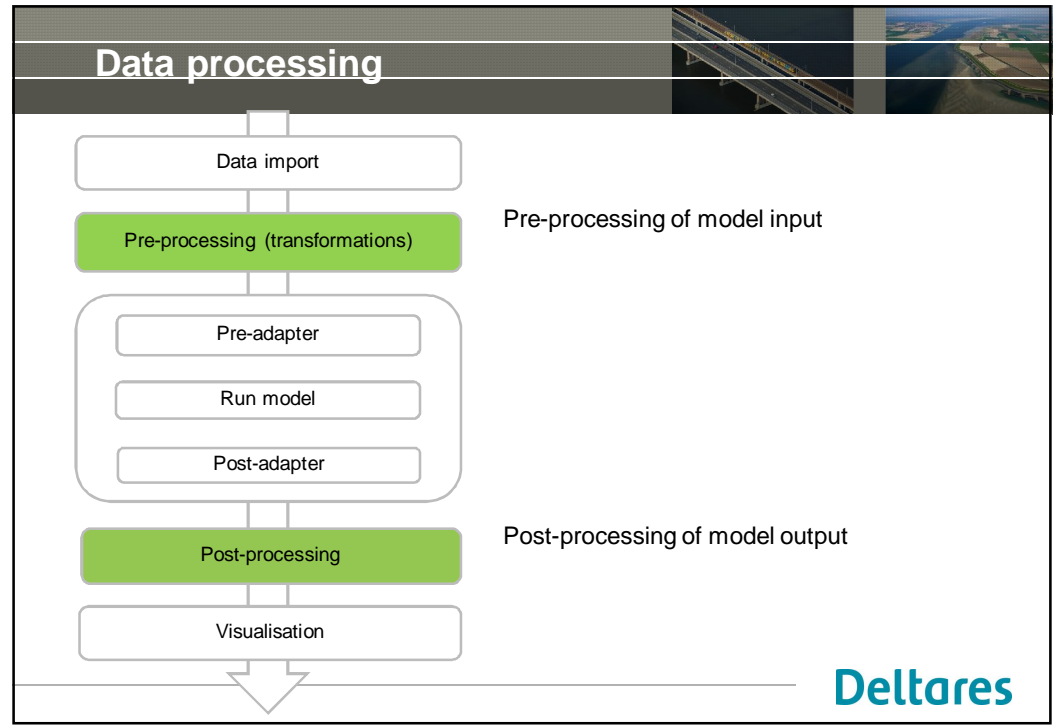

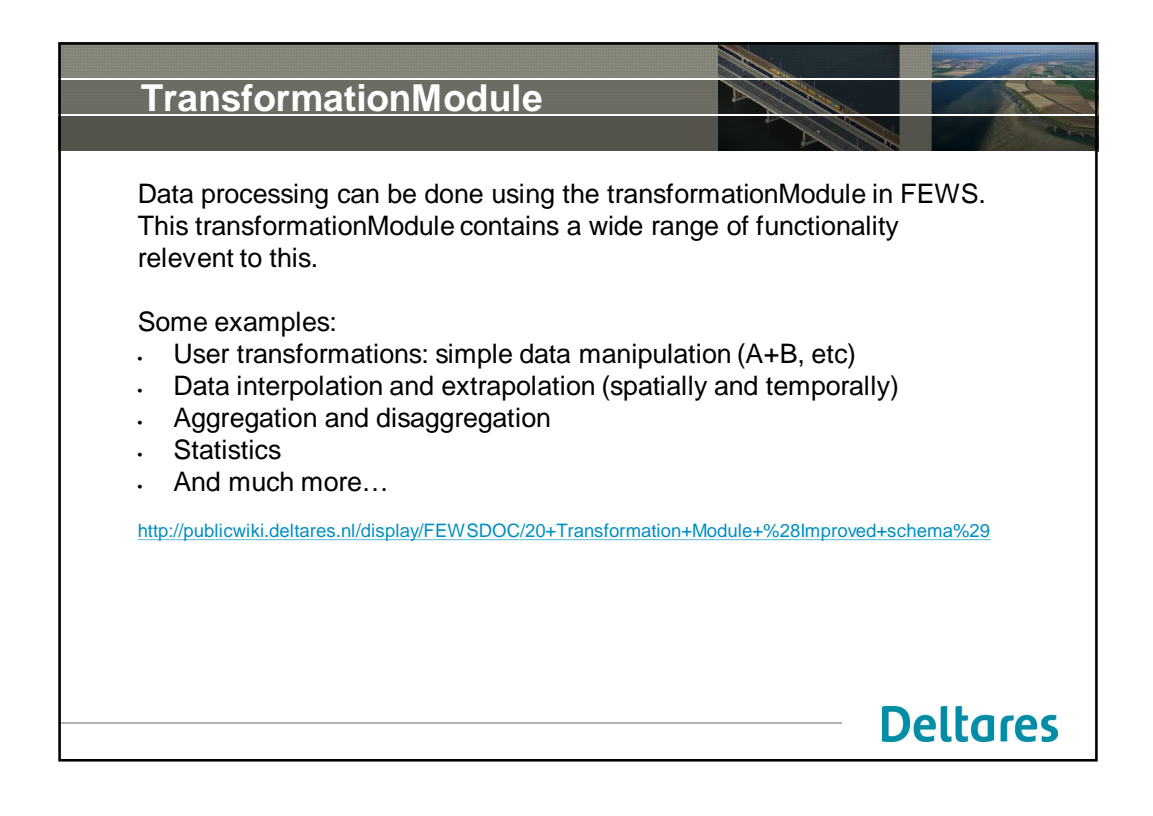

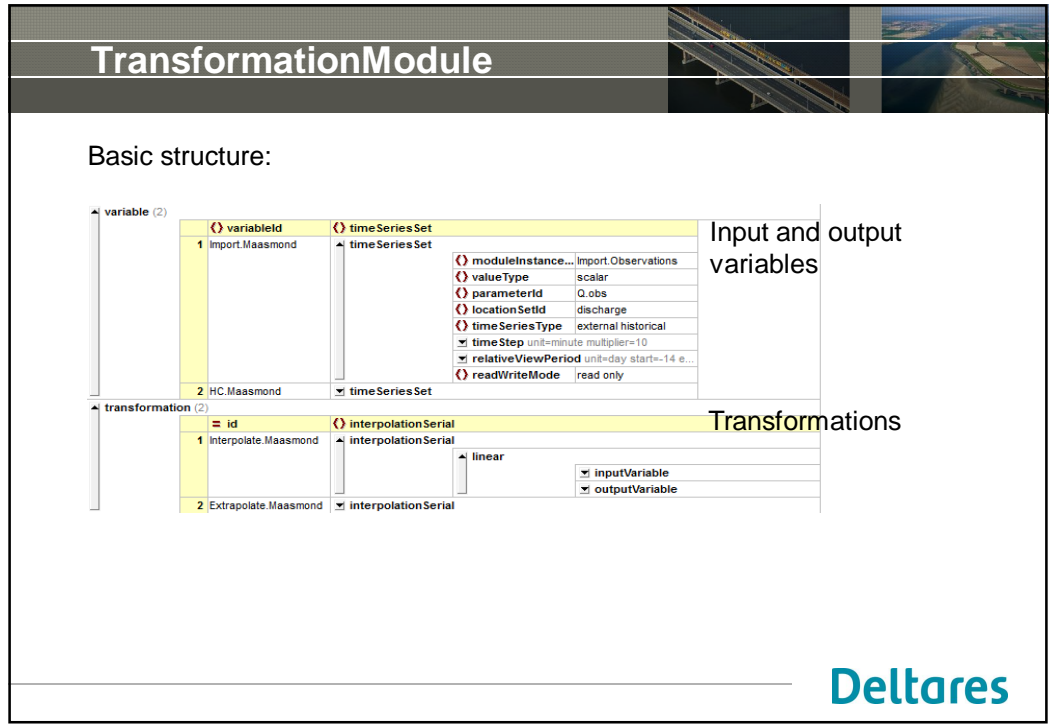

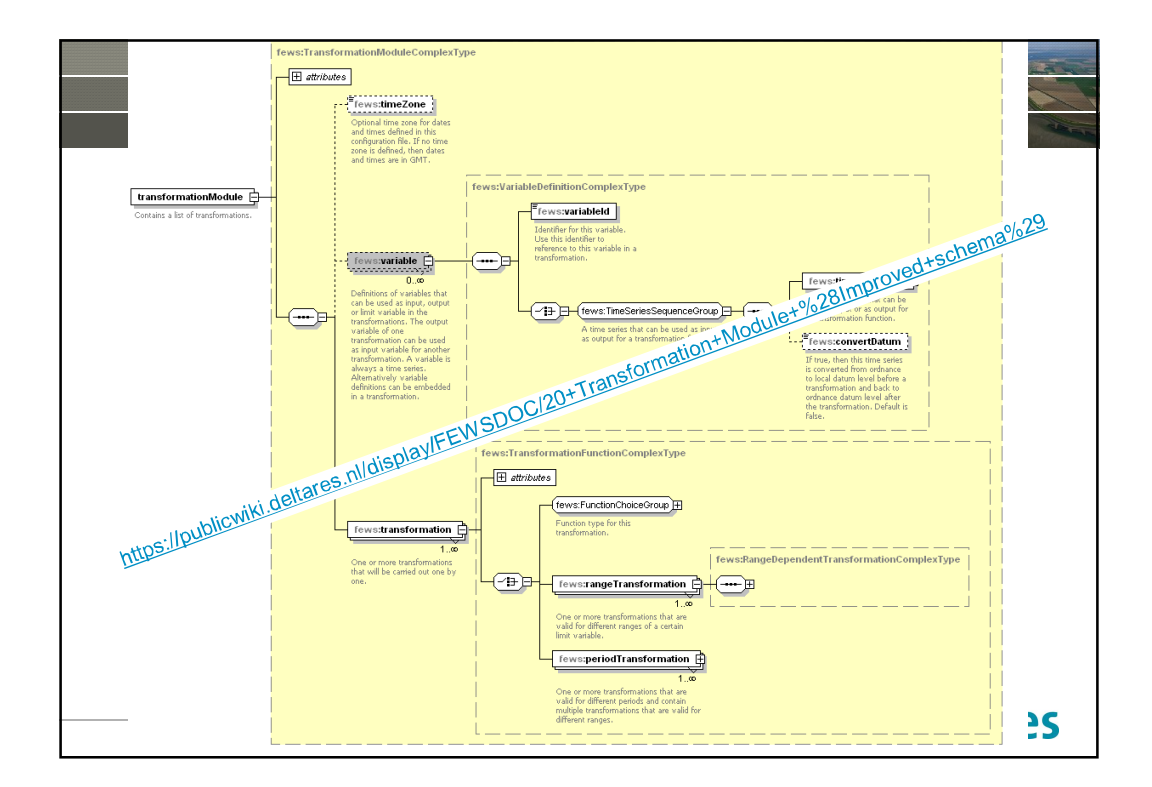

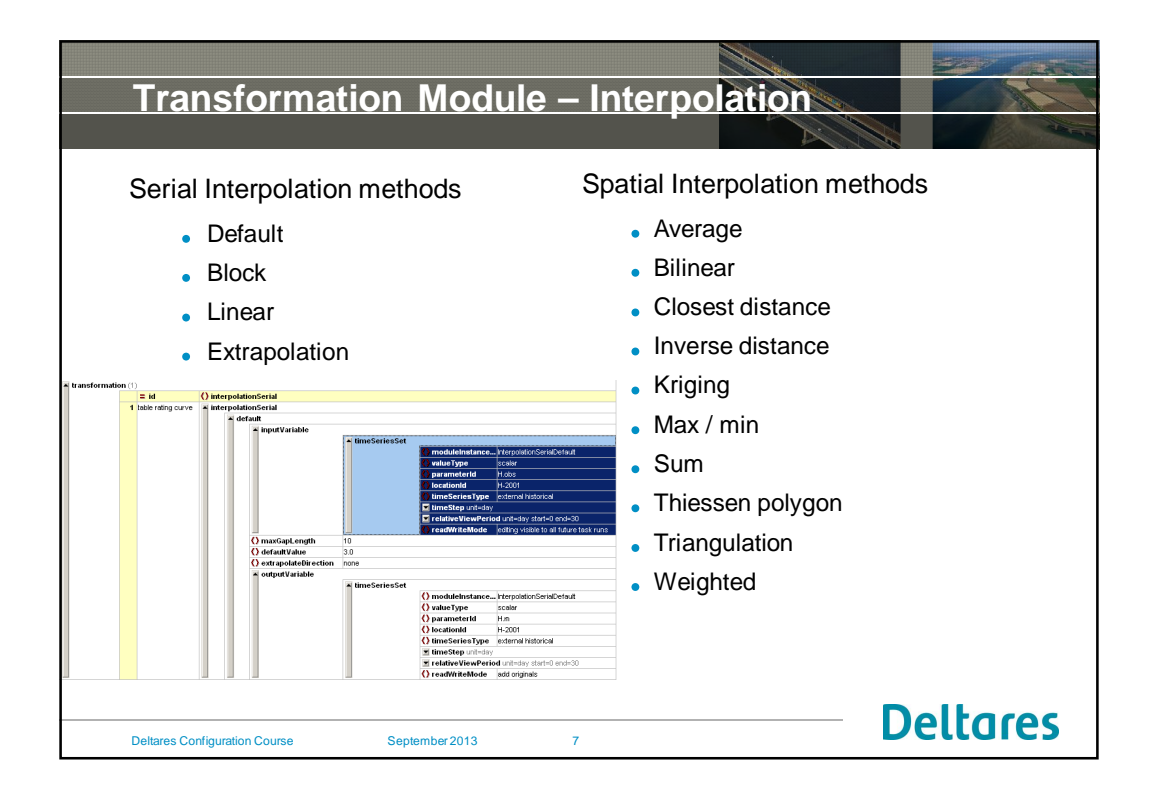

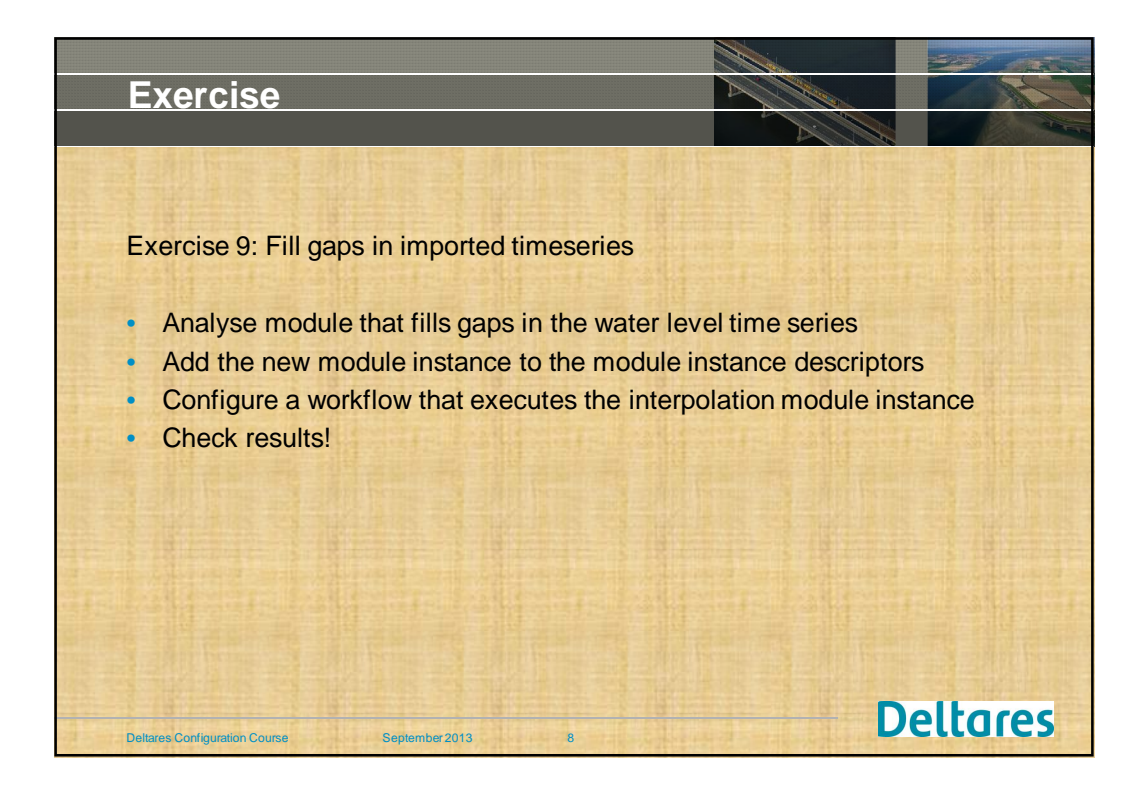

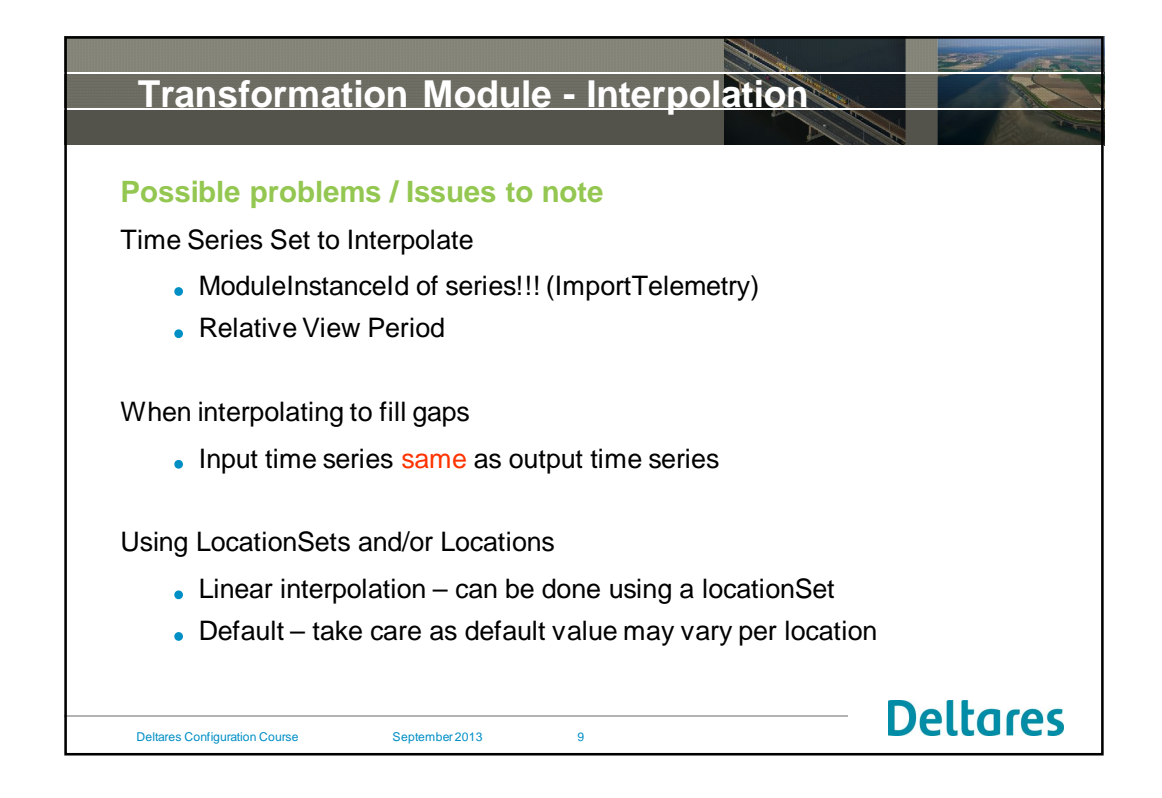

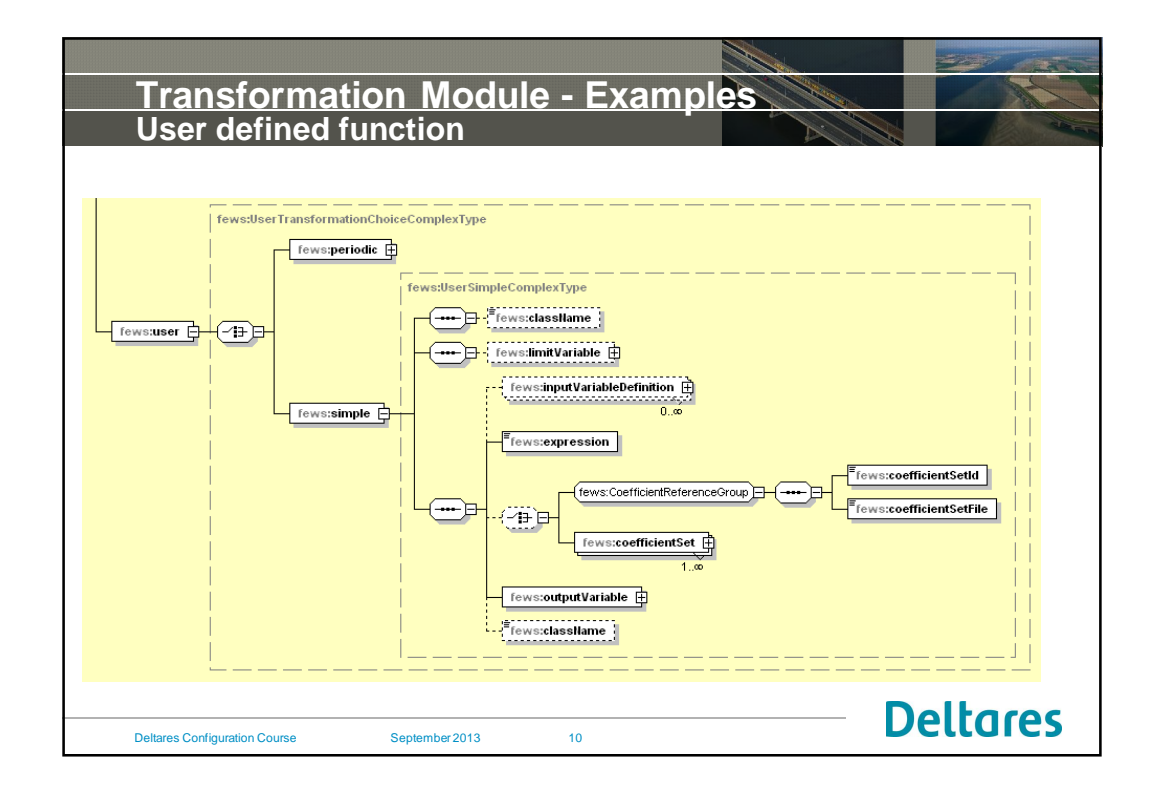

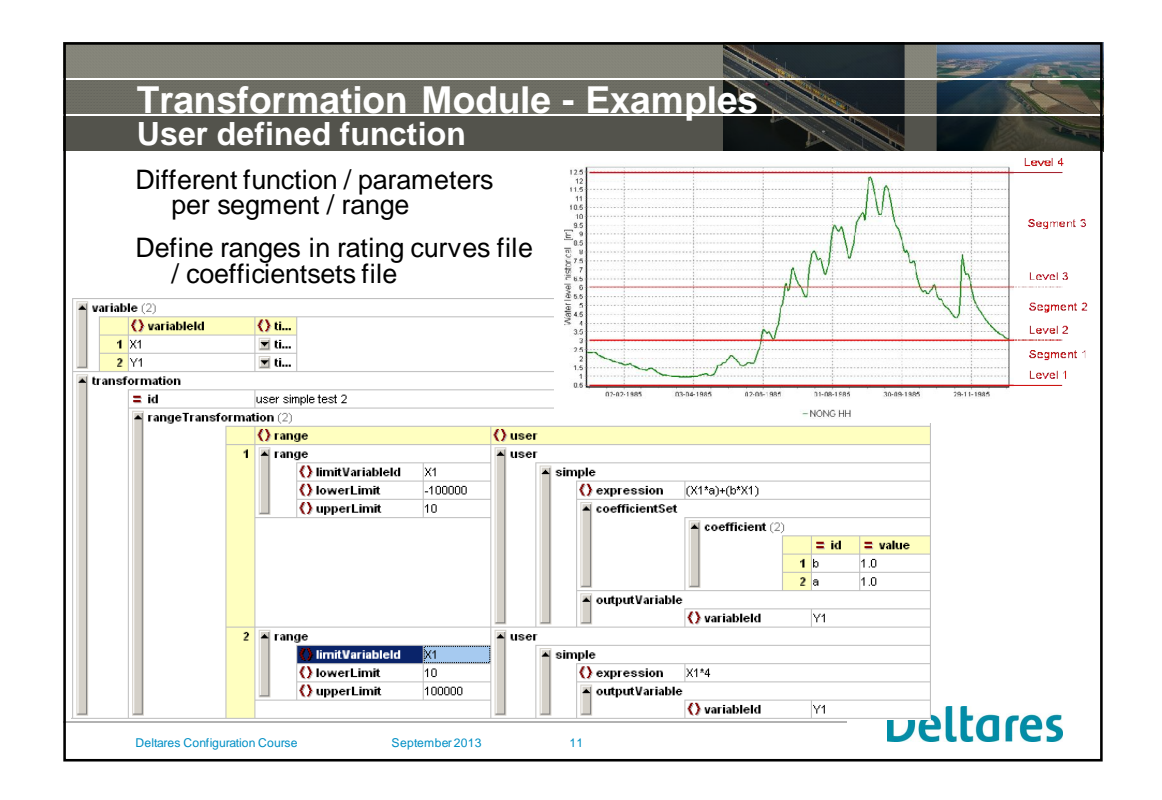

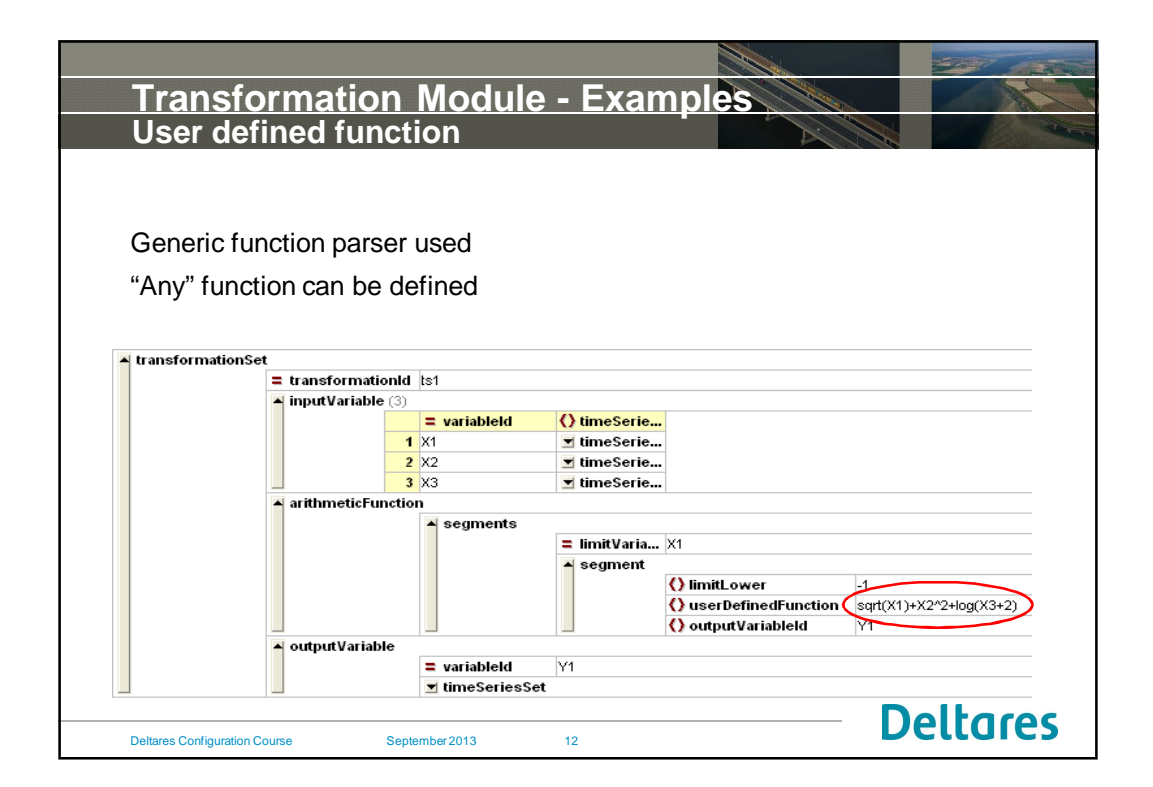

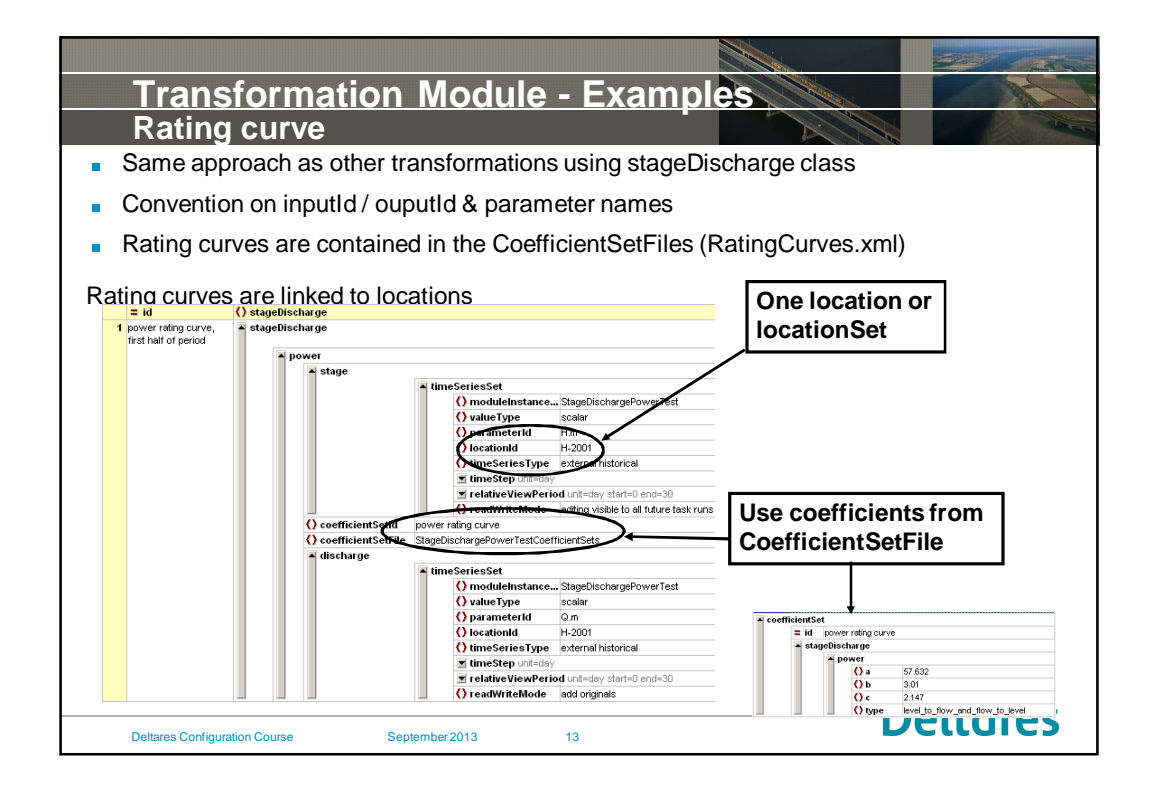

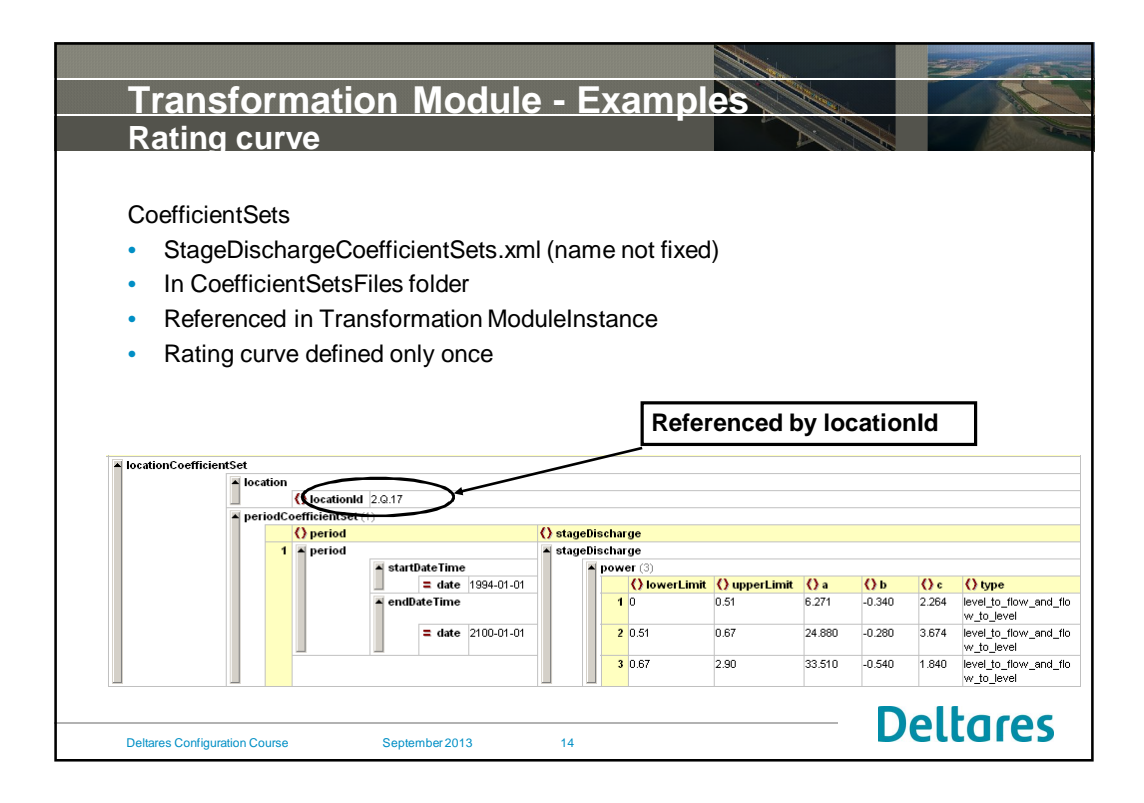

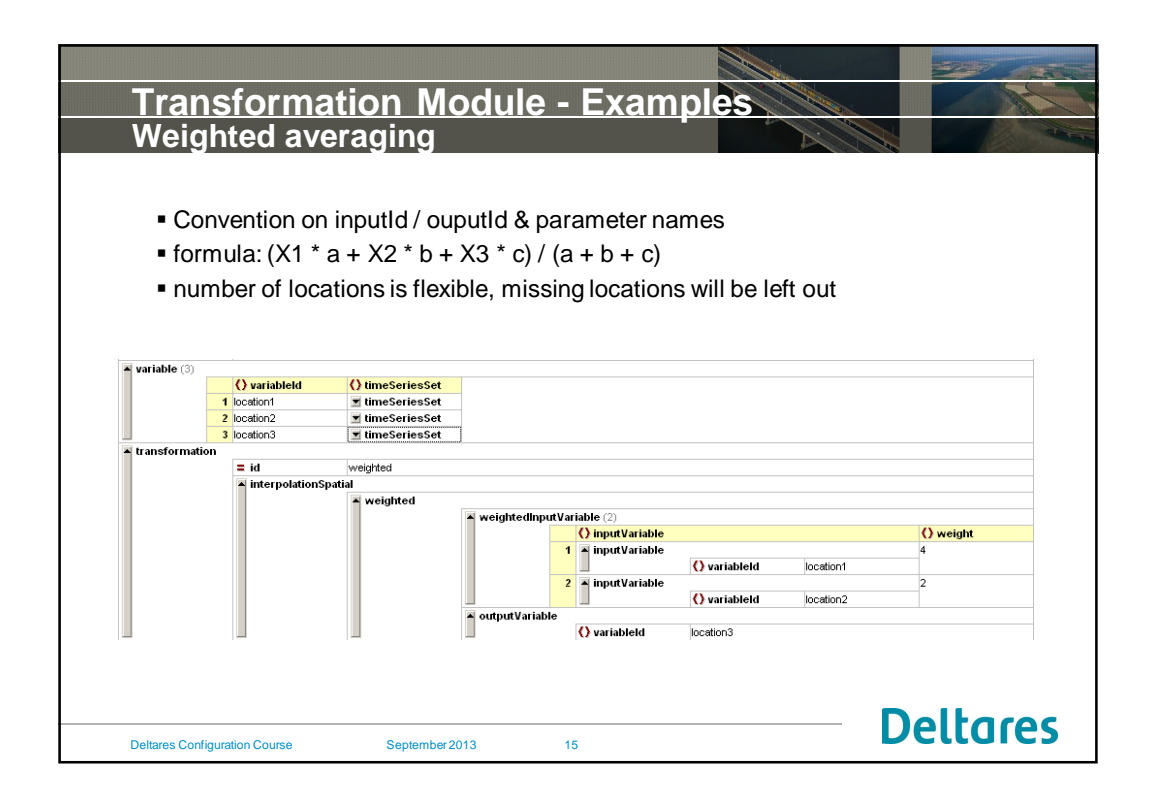

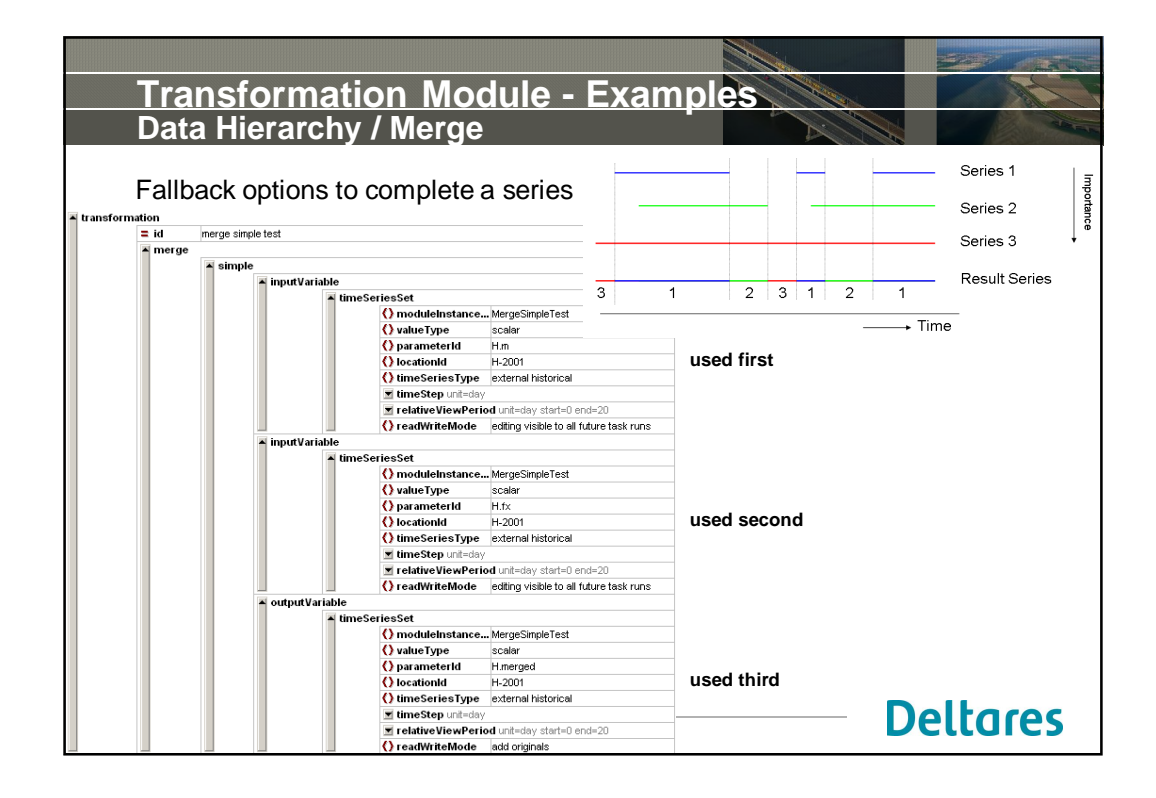

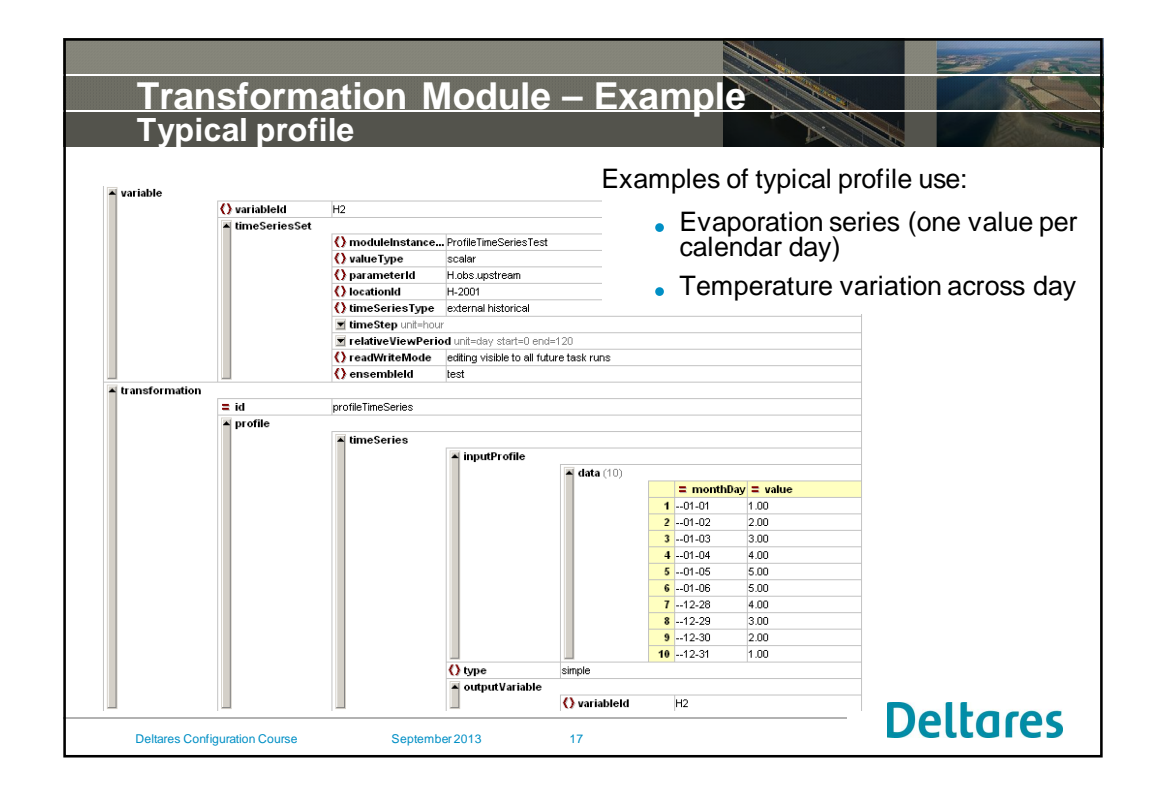

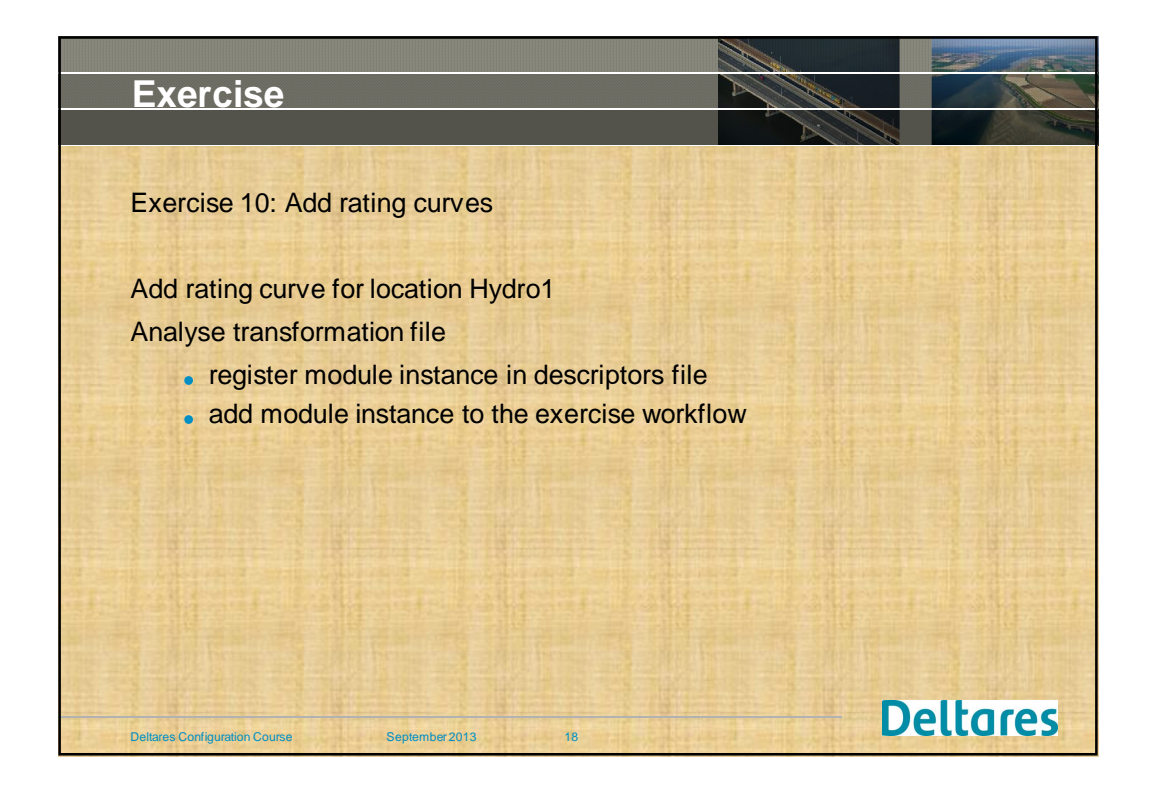

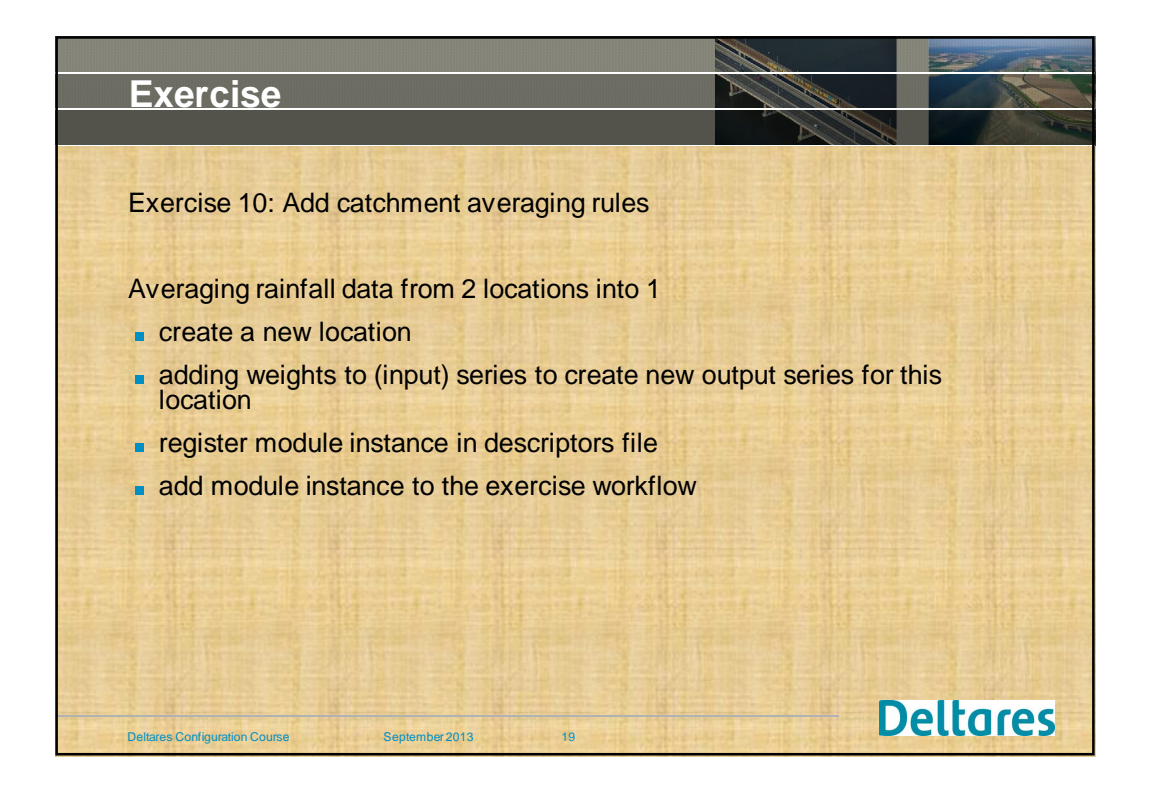

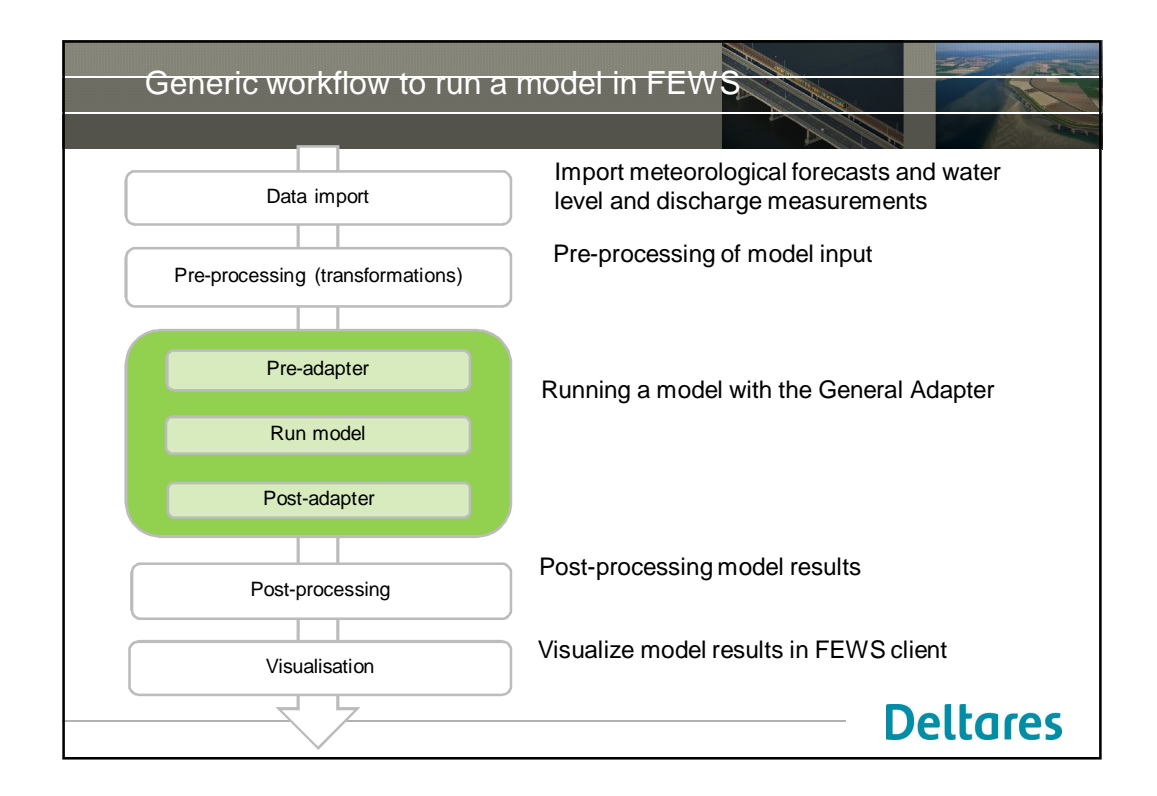

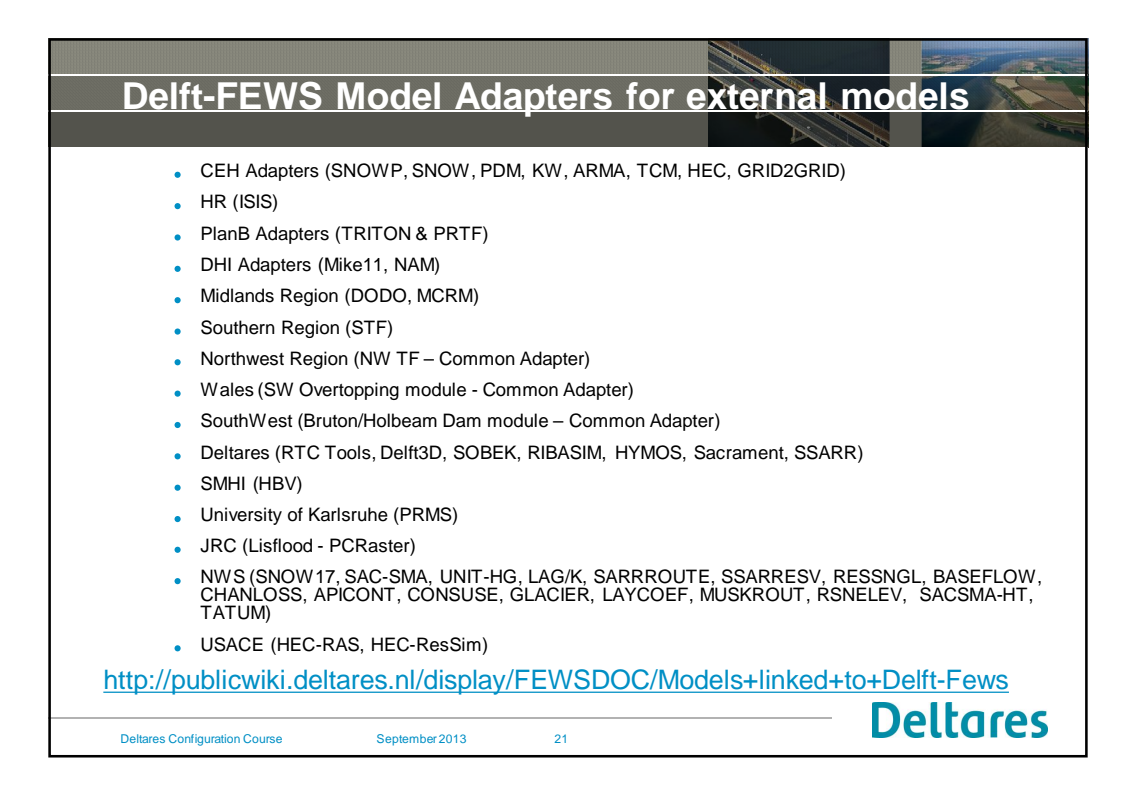

![](_page_10_Figure_1.jpeg)

![](_page_11_Picture_82.jpeg)

![](_page_11_Figure_1.jpeg)

![](_page_12_Figure_0.jpeg)

![](_page_12_Picture_120.jpeg)

![](_page_13_Figure_0.jpeg)

![](_page_13_Picture_96.jpeg)

![](_page_14_Picture_68.jpeg)

![](_page_14_Figure_1.jpeg)

![](_page_15_Figure_0.jpeg)

![](_page_15_Figure_1.jpeg)

![](_page_16_Picture_101.jpeg)

![](_page_16_Figure_1.jpeg)

![](_page_17_Picture_0.jpeg)